*Theme from*

## **HARRY POTTER AND THE SORCERERÕS STONE**

by JOHN WILLIAMS

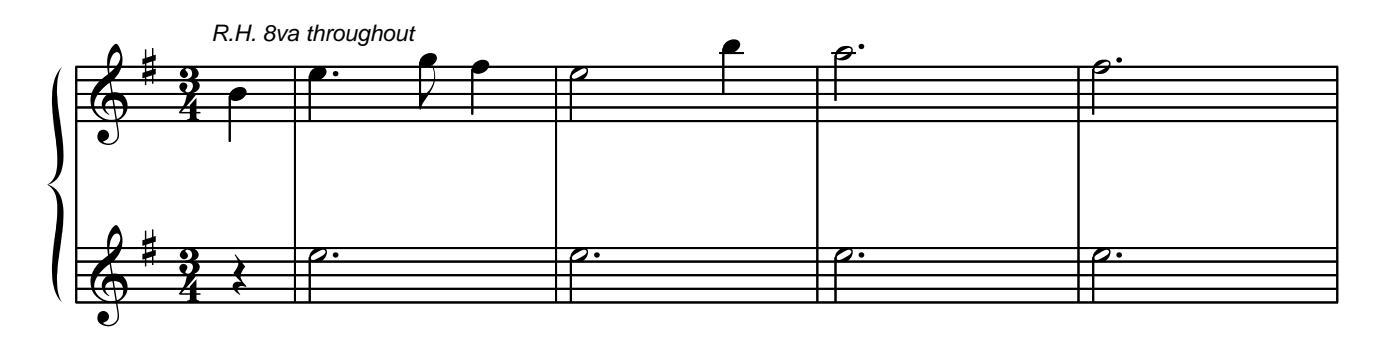

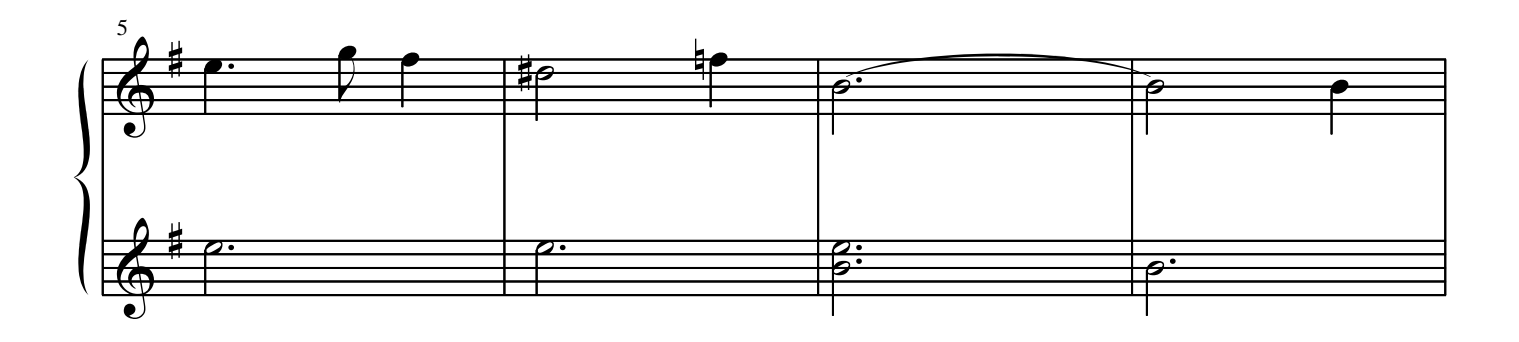

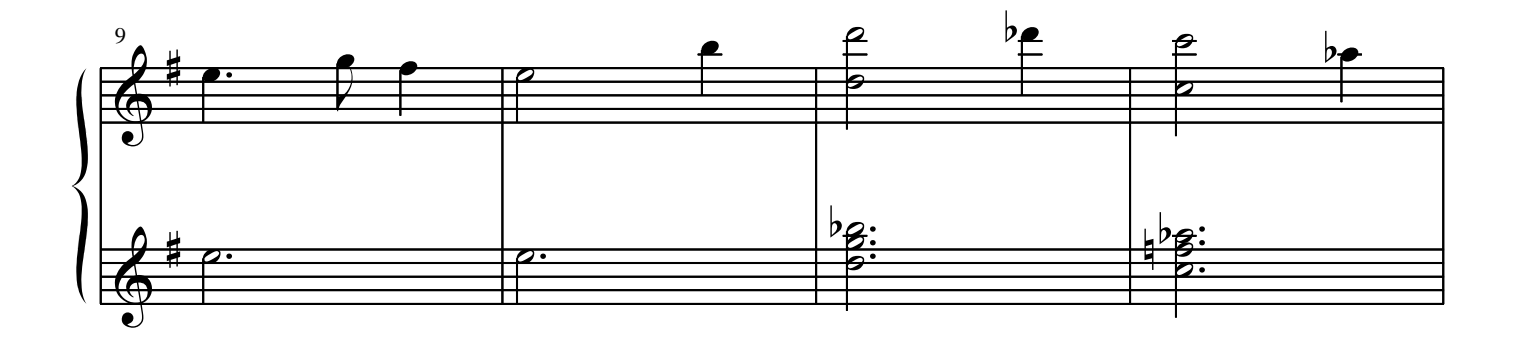

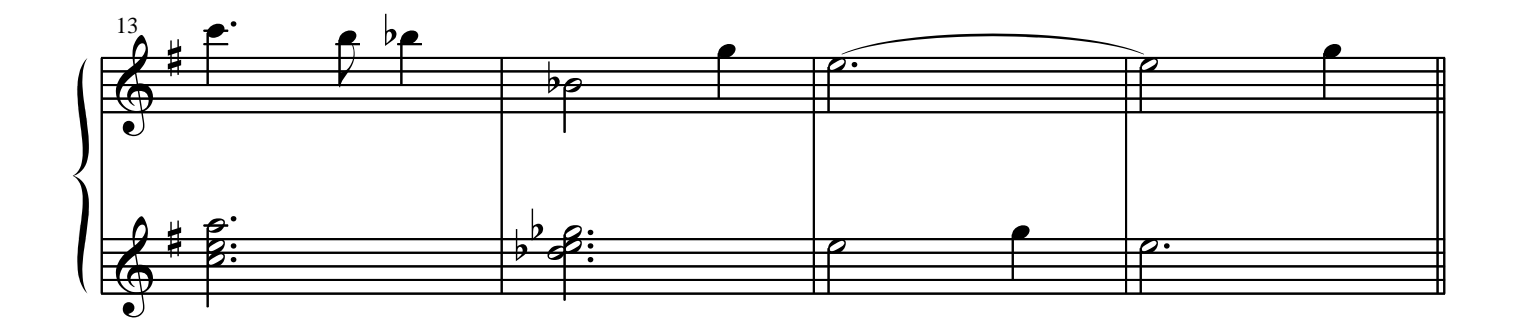

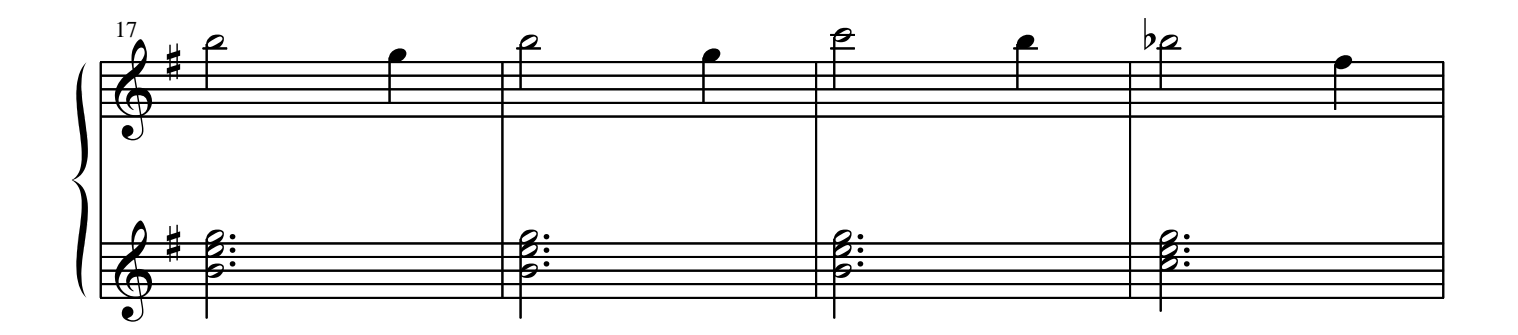

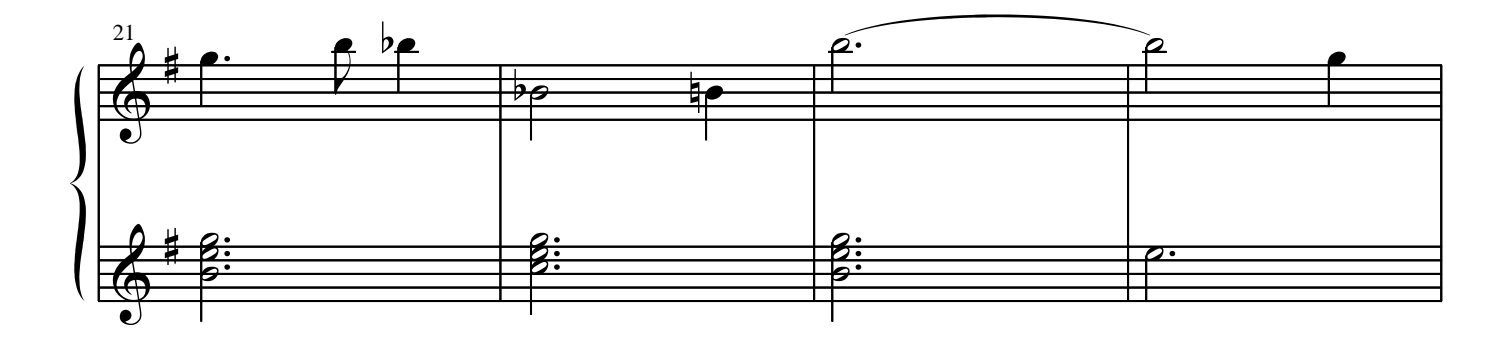

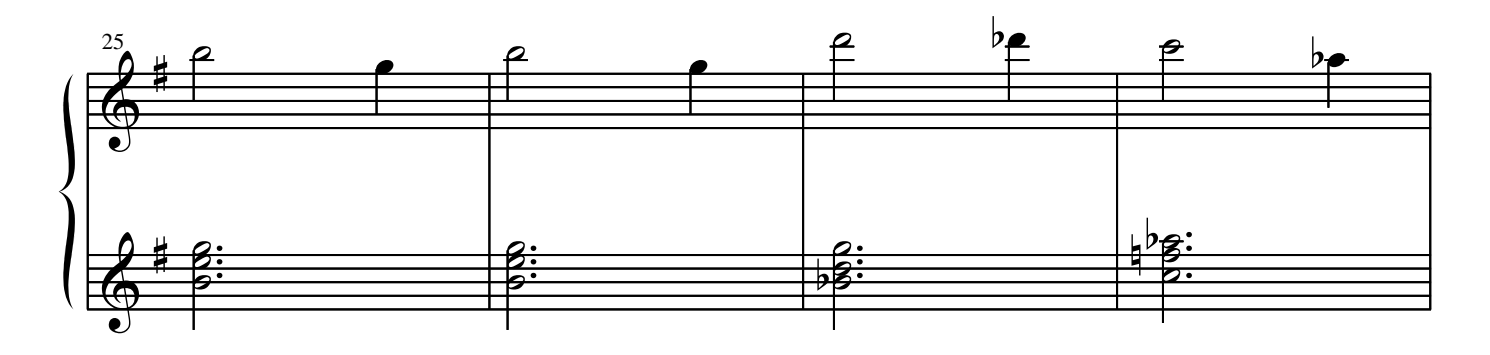

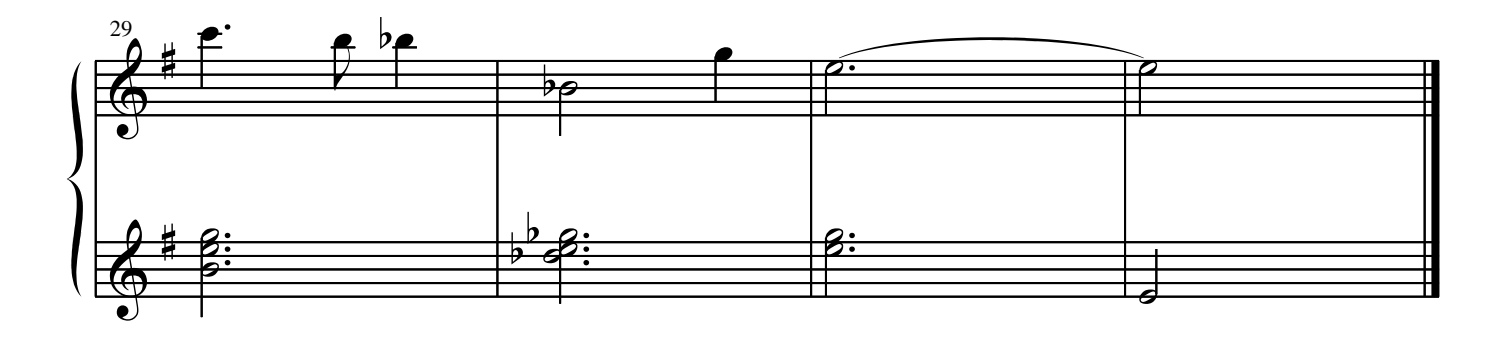

[This document was created with Win2PDF available at http://www.daneprairie.com.](#page-3-0) The unregistered version of Win2PDF is for evaluation or non-commercial use only.

<span id="page-3-0"></span>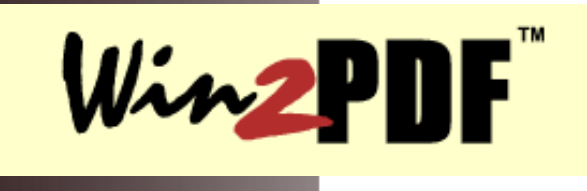

[HomePage](http://www.daneprairie.com/index.htm) [Download Now](http://www.daneprairie.com/download/download.htm) [Purchase Now](http://www.daneprairie.com/purchase/purchase.htm) 

**DANE** 

**[Products](http://www.daneprairie.com/products/products.htm) [Support](http://www.daneprairie.com/support/support.htm) [Company](http://www.daneprairie.com/company/company.htm)** [Download Now](http://www.daneprairie.com/download/download.htm) [Purchase Now](http://www.daneprairie.com/purchase/purchase.htm)

## **Create PDF Files Quickly and Easily!**

The Win2PDF family of products creates PDF files from any Windows NT, Windows 2000, or Windows XP application. They install as print drivers, so all you need to do is to select "print" from your application to create the PDF file.

## **New! Win2PDF version 2.1 now available!**

Win2PDF version 2.1 is now available with new a PDF merge capability and enhanced image compression. This is a free upgrade to all registered users of Win2PDF. Please visit our [download](http://www.daneprairie.com/download/download.htm) page to try it for yourself.

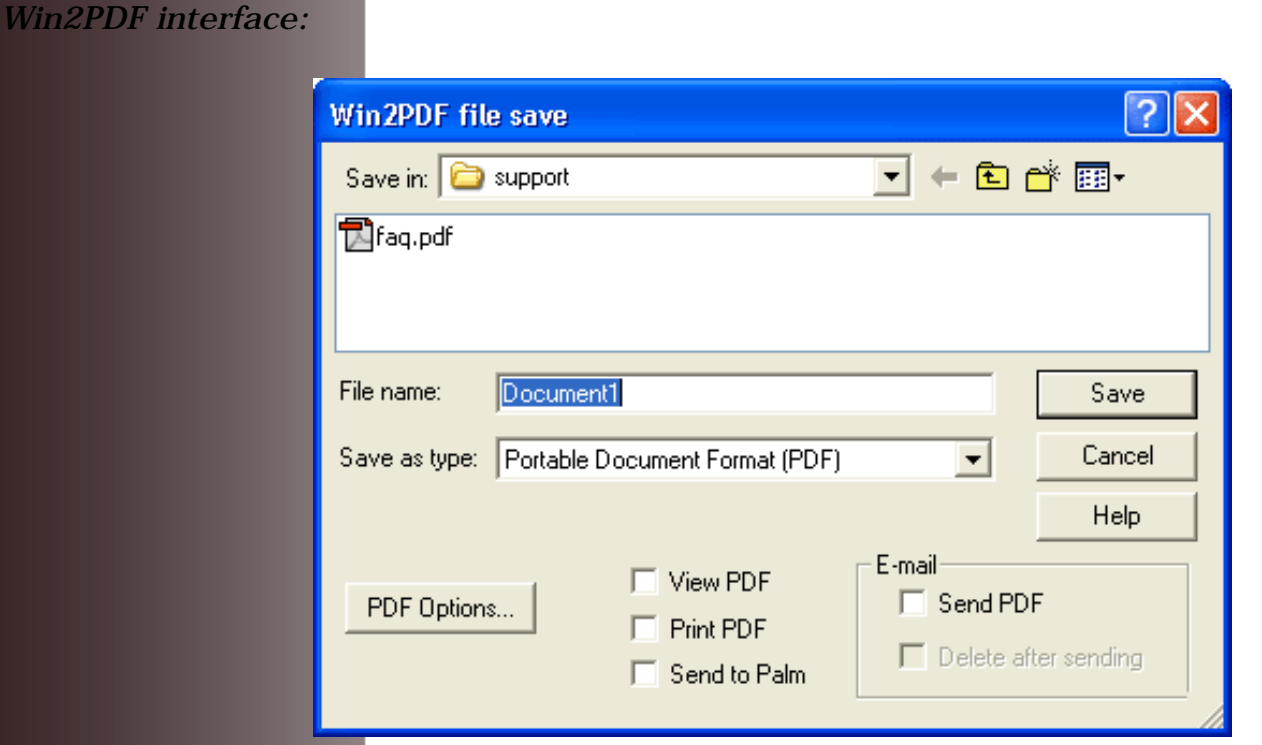

*Use Win2PDF to:*

- Archive files -- Microsoft Word or Excel, e-mail, on-line order confirmations, etc.
- Create non-editable documents for sales quotes, invoices, or proposals.
- E-mail entire web pages (with graphics) to friends and colleagues.
- Make electronic copies of your hard-copy prints.

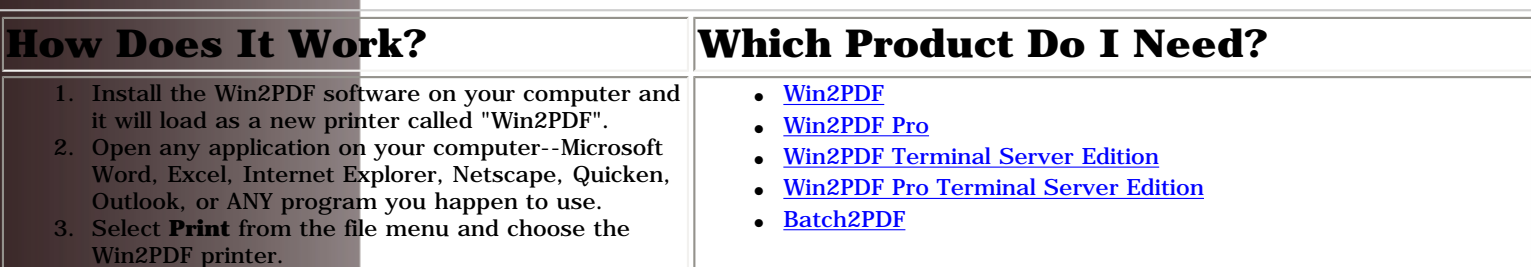

## **Find Us on the Web**

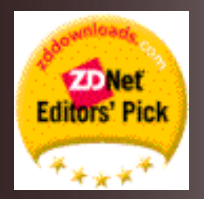

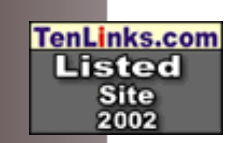

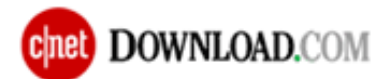